# MANUAL DE USUARIO

## Gabinete para disco duro externo

#### **Nota:** Recomendamos ampliamente leer este Manual Antes de usar el producto

## **Especificación USB a SATA**

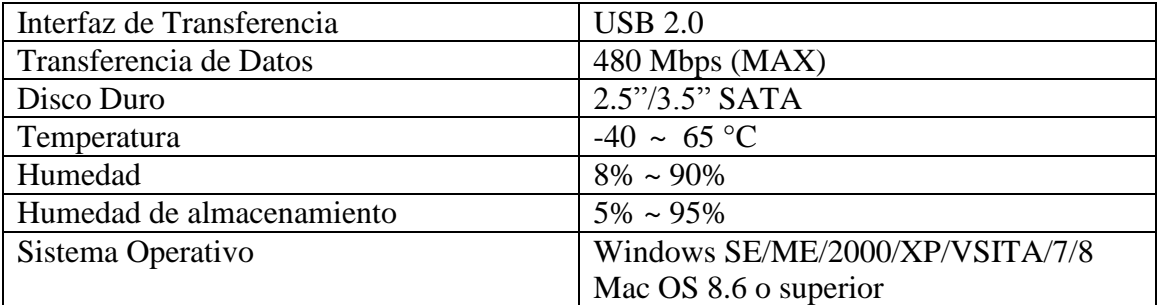

## **Instalación**

- 1. Abra la caja, saque el producto
- 2. Instale el disco duro en el gabinete
- 3. Use los tornillos para fijar el disco duro
- 4. Conecte el adaptador de corriente externo
- 5. Encienda
- 6. Conecte el cable USB o SATA al puerto de su computadora.

## **Requerimientos del Sistema**

**Hardware**: Su computadora debe tener puertos USB. **Software:** Windows SE/ME/2000/XP/VSITA/7/8. Mac OS 8.6 o versión superior.

## **Instalación**

Instalación para Windows SE/ME/2000/XP/VSITA/7/8.

No necesita disco de instalación. Conecte el cable USB a su computadora. Vaya a "Mi PC/Equipo" y su disco duro aparecerá.

Un icono de enchufe en línea aparecerá en la esquina inferior derecha en la barra de estado (el disco Duro Nuevo primero deberá ser dividido en secciones con FDISK, después su icono aparecerá y la operación normal comenzara después de formatearlo).